Pensieve header: A concise implementation of the FastKh algorithm; annotates pensieve://2013-07/.

Full sources at [http://drorbn.net/AcademicPensieve/2013-07/.](http://drorbn.net/AcademicPensieve/2013-07/)

```
<< KnotTheory`
```
Loading KnotTheory` version of September 6, 2014, 13:37:37.2841. Read more at http://katlas.org/wiki/KnotTheory.

```
See http://katlas.org/wiki/Planar_Diagrams
```

```
PD[Knot[3, 1]]
```
KnotTheory: Loading precomputed data in PD4Knots`.

PD[X[1, 4, 2, 5], X[3, 6, 4, 1], X[5, 2, 6, 3]]

```
"S" stands for "Smoothing"; ""P" for "Path".
```

```
SetAttributes[{P, S}, Orderless]; dot /: \frac{d}{dt} \left[\frac{1}{2} \frac{k}{2} \right] \left[\frac{k}{2} \right] \left[\frac{k}{2} \right] \left[\frac{k}{2} \right] \left[\frac{k}{2} \right](\sigma_-\mathbf{S}) [i_ ]:=\sigma[i] = Cases [\sigma_ , P[i, j_ ] \Rightarrow j ] [1];
```

```
P[2, 3, 1]
```
P[1, 2, 3]

```
σ = S[P[1, 4], P[2, 3]]
```
 $S[P[1, 4], P[2, 3]]$ 

```
σ[4]
```
1

```
EC[{{1, 2, 3}, {3, 4}, {5, 6}, {2, 8}, {7, 8}}]
λ = {{1, 2, 3}, {3, 4}, {5, 6}, {2, 8}, {7, 8}}
\{\{1, 2, 3\}, \{3, 4\}, \{5, 6\}, \{2, 8\}, \{7, 8\}\}\
```

```
Union @@ λ
```

```
{1, 2, 3, 4, 5, 6, 7, 8}
ec = \lambda\{\{1, 2, 3\}, \{3, 4\}, \{5, 6\}, \{2, 8\}, \{7, 8\}\}\i = 1; ρ = First /@ Position[ec, i]
{1}
ec = Append[Delete[ec, List /@ ρ], Union @@ (ec[[ρ]])]
\{\{3, 4\}, \{5, 6\}, \{2, 8\}, \{7, 8\}, \{1, 2, 3\}\}\i = 2; ρ = First /@ Position[ec, i]
{3, 5}
```

```
List /@ ρ
\{\{3\}, \{5\}\}\Delete[ec, List /@ ρ]
\{\{3, 4\}, \{5, 6\}, \{7, 8\}\}\ec〚ρ〛
{{2, 8}, {1, 2, 3}}
Union @@ ec〚ρ〛
{1, 2, 3, 8}
ec = Append [Delete[ec, List /@p], Union@@ec[<i>p</i>]]]\{ {3, 4}, {5, 6}, {7, 8}, {1, 2, 3, 8} \}EC[λ]
\{\{5, 6\}, \{1, 2, 3, 4, 7, 8\}\}\f[x_] := Zs[x]
f[4]
Zs[4]
f[4, 5]
f[4, 5]
f[x__] := Zs[x]
f[2, 3]
Zs[2, 3]
f[]
f[]f[x___]
Zs[x_{---}]\lambda = Sequence [S[P[1, 2], P[3, 4], P[5, 6]], S[P[1, 2], P[6, 3], P[4, 5]]]
Sequence[S[P[1, 2], P[3, 4], P[5, 6]], S[P[1, 2], P[3, 6], P[4, 5]]]
Join[λ]
S[P[1, 2], P[1, 2], P[3, 4], P[3, 6], P[4, 5], P[5, 6]]Join[λ] /. P → List
S[{1, 2}, {1, 2}, {3, 4}, {3, 6}, {4, 5}, {5, 6}]
```

```
Join[λ] /. S P → List
\{\{1, 2\}, \{1, 2\}, \{3, 4\}, \{3, 6\}, \{4, 5\}, \{5, 6\}\}\EC[λ]
{{1, 2}, {3, 4, 5, 6}}
 EC[\lambda_List] := Module[\{\rho, \rho c = \lambda\}, (* "Finding Equivalence Classes" *)
     Do[ ρ = First /@ Position[ec, i];
      ec = Append[Delete[ec, List /@ ρ], Union @@ ec〚ρ〛],
      {i, Union @@ λ} ]; ec];
 EC[λ__S] := EC[Join[λ] /. S P → List];
 ECP[\lambda_{-}] := Union@@Replace[EC[\lambda], c_{-} \Rightarrow ((\# \rightarrow First[c]) & /@ c), {1}];
ECP[λ]
{1 \rightarrow 1, 2 \rightarrow 1, 3 \rightarrow 3, 4 \rightarrow 3, 5 \rightarrow 3, 6 \rightarrow 3}x = 7; a = x; x = 6; a
7
Clear[a, x]; x = 7; a := x; x = 6; a
6
Clear [f]; f[0] = 1; f[1] = 1; f[n_] := f[n-1] + f[n-2]; f[6]13
f[32] // Timing
{5.01563, 3 524 578}
? f
 Global`f
```
 $f[0] = 1$ 

 $f[1] = 1$ 

 $f[n_] := f[n-1] + f[n-2]$ Clear [f];  $f[0] = 1$ ;  $f[1] = 1$ ;  $f[n_+] := (f[n] = f[n-1] + f[n-2])$ ;  $f[6]$ 13

**? f**

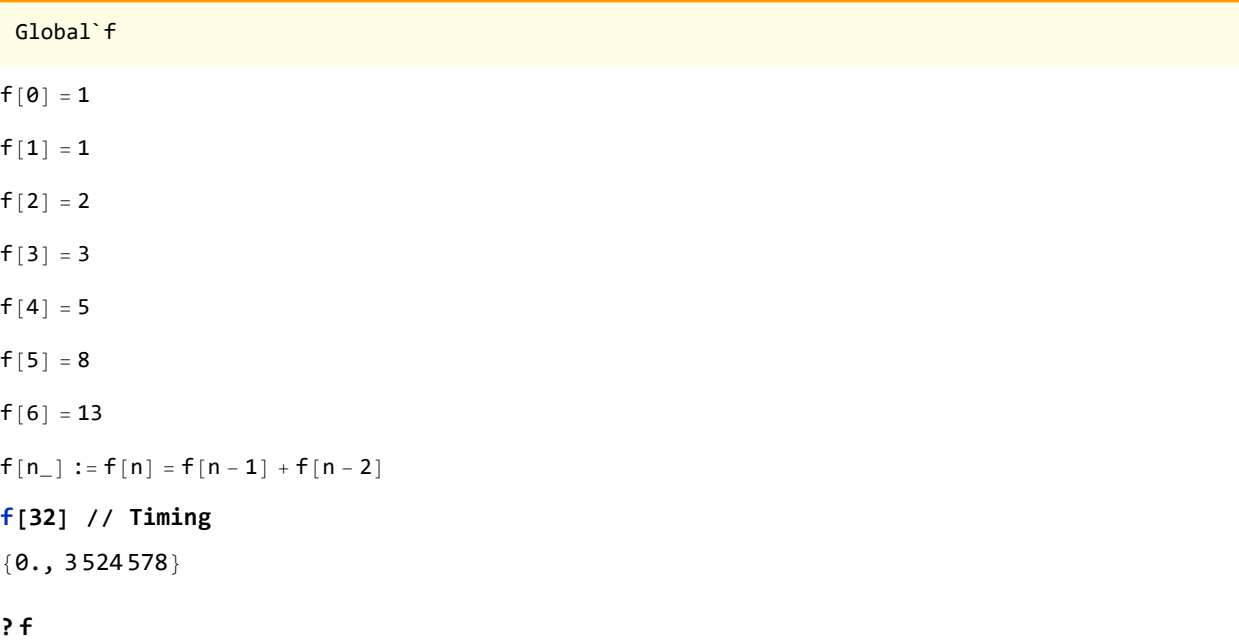

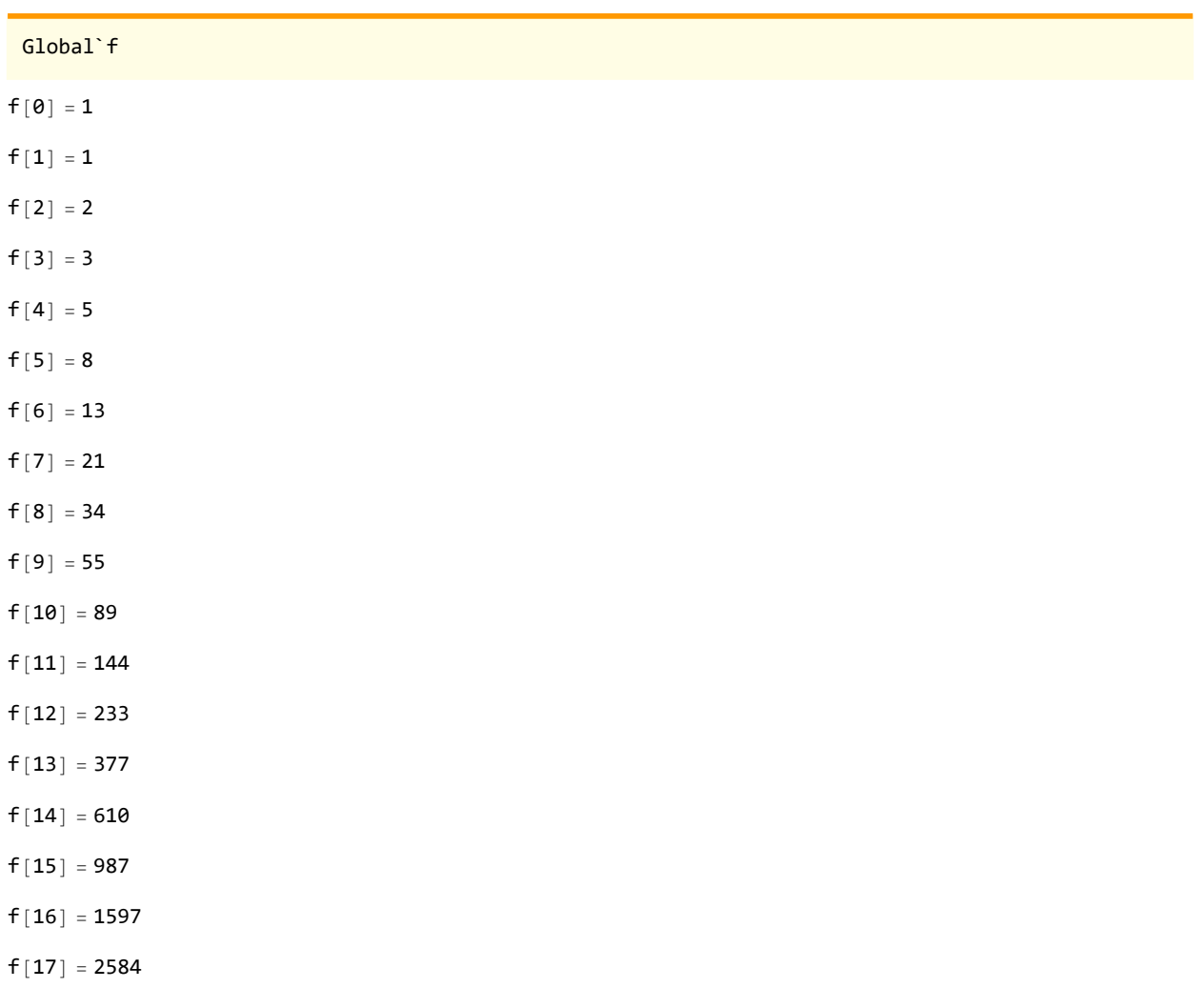

- $f[18] = 4181$
- $f[19] = 6765$
- f $[20] = 10946$
- $f[21] = 17711$
- $f[22] = 28657$
- f $[23] = 46368$
- $f[24] = 75025$
- f $[25] = 121393$
- $f[26] = 196418$
- f[27] = 317 811
- f $[28] = 514229$
- $f[29] = 832040$
- f $[30] = 1346269$
- f $[31] = 2178309$
- f $[32] = 3524578$
- $f[n_] := f[n] = f[n-1] + f[n-2]$
- $\tau = \beta = S[P[1, 2], P[3, 4]];$   $\mu = S[P[1, 4], P[2, 3]];$

 $\textbf{ins} = \textbf{First} \quad \text{/} \textcircled{e} \quad \textbf{Join} \left[ \textbf{EC} \left[ \beta, \mu \right], \textbf{EC} \left[ \mu, \tau \right] \right]$ 

 ${1, 1}$ 

**outs = First /@ EC[β, τ]**

```
{1, 3}
```

```
p = ECP[β, μ, τ]
{1 \to 1, 2 \to 1, 3 \to 1, 4 \to 1}
```

```
Join[ins, outs]
```
{1, 1, 1, 3}

```
VC[\beta S, \ \mu S, \ zS] := VC[\beta, \ \mu, \ z] = Module[\{ins, \ cuts, p, \ \chi s, \ h, \ dec, \ dots, law\},ins = First /@ Join[EC[β, μ], EC[μ, τ]];
     outs = First /@ EC[β, τ]; p = ECP[β, μ, τ];
     χs = Times @@ h /@ Join[ins, outs] /. p; (* vs+fs *)
      χs *= PowerExpandTimes @@ h /@ Last /@ p-1/2
; (* es *)
      \frac{d}{dx} = \frac{x}{x} /, h[i_1]^{\chi_+} \Rightarrow (2 \det[i_1])^{(2-\chi)/2};dec *= Product [If[i = (i / . p), 1, dot[i] + dot[i / . p]], {i, outs}];
     Expand[dots * # /. law] & /.
       \{dots \rightarrow \text{Expand}[\text{dec}], \text{ law} \rightarrow \text{Table}[\text{dot}[i] \rightarrow \text{dot}[i / . p], \{i, \text{ Union}[ins]\}]\}
```

```
VC[β, μ, τ]
Expand \left[\right. (dot \left[1\right] + dot \left[3\right]) \sharp1 /. {dot \left[1\right] \to dot \left[1\right]} \left[ &
VC[β, μ, τ][1]
dot[1] + dot[3]VC[β, μ, τ][dot[1]]
dot[1] dot[3]\texttt{m0}[\texttt{i}_-, \texttt{j}_-][\texttt{\ } \sigma_-\texttt{S}] := \texttt{m0}[\texttt{i}, \texttt{j}][\texttt{\ } \sigma] = \texttt{If} [\texttt{\ } \sigma[\texttt{i}] = \texttt{j}, DeleteCases[\texttt{\ } \sigma, \texttt{\ } P[\texttt{i}, \texttt{j}]],
         Append[DeleteCases[σ , P[i, _] P[_, j]], P[σ [i], σ [j]]] ];
  m[i_-, j_-][\sigma_S] := m\Theta[i, j][\sigma] * \text{If} [\sigma[i] = j, \{q, q^{-1}\}, \{1\}];
  m[i_, j_][q^k. \sigma_<sub>-</sub>S] := q^k m[i, j][\sigma];
β
S[P[1, 2], P[3, 4]]m0[1, 2][β]
S[P[3, 4]]
m0[2, 3][β]
S[P[1, 4]]m[1, 2][β]
\{q S[P[3, 4]], \frac{S[P[3, 4]]}{S[P[3, 4]]}q
                                           \left\{ \right.m[2, 3][β]
{S[P[1, 4]]}m<sub>[</sub>1, 2] [q^5 \beta]\{q^6 S[P[3, 4]], q^4 S[P[3, 4]]\}m[i_, j_][Cob[β_S, τ_S, dots_]] := Module{p, ijdot, np, ndots, x},
       p = ECP[\beta, \tau]; ijdot = dot@Min[i, j]; np = ECP[m0[i, j][\beta], m0[i, j][\tau]];
        ndots = Whichβ[i] ⩵ j ∧ τ[i] ⩵ j,  ijdot 0
1 ijdot ,
           β[i] ⩵ j ∧ τ[i] ≠ j, {{1, ijdot}},
           \beta[i] \neq j \wedge \overline{c[i]} = j, {{ijdot}, {1}}, \beta[i] \neq j \wedge \overline{c[i]} \neq j,
           {\bf \frac{1}{2} [i {\bf \frac{1}{2} (<b>i {\bf \frac{1}{2}} (i {\bf \frac{1}{2}} (i {\bf \frac{1}{2}} (i {\bf \frac{1}{2}} (i {\bf \frac{1}{2}} (i {\bf \frac{1}{2}} (i {\bf \frac{1}{2}} (i {\bf \frac{1}{2}} (i {\bf \frac{1}{2}} (i {\bf \frac{1}{2}}ndots = Expand[dots * ndots] /. dot[k_] ⧴
             dot [k /. \{i \rightarrow \beta[i], j \rightarrow \beta[j]\} /. \{i \rightarrow \tau[i], j \rightarrow \tau[j]\} /. np ];
       If [\beta[i] = j \wedge \overline{c}[i] = j, Coefficient [ndots /. ijdot \rightarrow x, x], ndots] |;
m[1, 2][Cob[β, μ, 1]]
```

```
\{ {1, dot[3]} \}
```

```
m[1, 2][Cob[β, τ, 1]]
\{\{1, 0\}, \{0, 1\}\}\m[i_, j_][Kom[Ω_, d_]] := Kom[
        Flatten /@ Map[m[i, j], Ω, {2}],
        Table[If[Length@Ω〚k〛 ⩵ 0 ∨ Length@Ω〚k + 1〛 ⩵ 0, 0,
            Table [m[i, j] [Cob [\Omega][k, b]], \Omega[k + 1, a]], d[k, a, b]] /. q → 1],
                {a, Length@Ω〚k + 1〛}, {b, Length@Ω〚k〛}
              ] // ArrayFlatten ],
           {k, Length@d}] ];
  Kom[Ω_, d_] // Cobqp1_. β_, qp2_. τ_, 1 := Module{L, ρ, δ, k},
      L = Length [\Omega]; \rho[k_] := \rho[k] = Length [\Omega[k]]; \rho[0] = \rho[L+1] = 0;
      Kom
        MapThreadJoin, List @@@ 
              \mathsf{Append}[\Omega \land \sigma_-\mathsf{S} \Rightarrow \mathsf{q}^{\rho_1} \mathsf{Join}[\beta, \sigma], \{\}\},Prepend\left[\Omega / \cdot \sigma S \rightarrow \mathbf{q}^{p2} Join\left[\tau, \sigma\right], \left\{\}\right]\right\},
        Table
         If [\rho[k] + \rho[k-1] = \theta \vee \rho[k+1] + \rho[k] = \theta, \theta,\delta = Table [0, {\rho [k + 1] + \rho [k] }, {\rho [k] + \rho [k - 1] }];
            If \lbrack \rho \lbrack k \rbrack \ \rho \lbrack k+1 \rbrack \neq 0, \ \delta \lbrack \lbrack 1 \ \rbrack ; \ \rho \lbrack k+1 \rbrack , \ 1 \ ; \ \rho \lbrack k \rbrack \rbrack \rbrack =d \lbrack \lbrack k \rbrack \rbrack ;
             \delta \llbracket \rho \rrbracket(k+1] + 1 ;; \rho \llbracket k+1 \rrbracket + \rho \llbracket k \rrbracket , 1 ;; \rho \llbracket k \rrbracket \rrbracket = \frac{(-1)^k}{k!} IdentityMatrix \lbrack \rho \llbracket k \rrbracket \rrbracket ;
            If [\rho[k-1] \rho[k] \neq 0, \delta[\rho[k+1] + 1; j \rho[k+1] + \rho[k],ρ[k] + 1 ;; ρ[k] + ρ[k - 1]〛 = d〚k - 1〛];
            δ
          \begin{bmatrix} \cdot & \cdot & \cdot & \cdot \\ \cdot & \cdot & \cdot & \cdot \\ \cdot & \cdot & \cdot & \cdot \end{bmatrix}
```

```
Contract[kom_Kom] := Module{Ω, d, L, ρ, k, done, a, b, ϕ, γδ},
    {Ω, d} = List @@ kom; L = Length@d; ρ[k_] := Length@Ω〚k〛;
    For [k = 1, k \le L, ++k]done = False; While! done, done = True;
       For [a = 1, a \le p[k+1], ++a, For [b = 1, b \le p[k], ++b,If \lceil \text{NumberQ}[\phi = d\mathbb{R}, a, b\rceil] \wedge \phi \neq 0 \wedge \Omega \mathbb{R} + 1, a\rceil = \Omega \mathbb{R}, b\rceil,done = False;
            If\rho[k] \leq 1 \vee \rho[k+1] \leq 1, d[k] = 0,
             \gamma \delta = Table [VC [Ω [[k, n]] /, q → 1, Ω [[k + 1, a]] /, q → 1, Ω [[k + 1, m]] /, q → 1] [
                  d[k, a, n] d[k, m, b]], {m, \rho[k+1]}, {n, \rho[k]}];
             d[k] = Expand@Drop\left[d\left[\mathbf{k}\right]\right] - \frac{\phi^{-1} \gamma \delta}{\phi}, {a}, {b}
            \Omega[[k]] = Drop[\Omega[[k]], \{b\}]; \Omega[[k+1]] = Drop[\Omega[[k+1]], \{a\}];If [k > 1 \land \rho[k-1] > 0, d[k-1] = Drop[d[k-1], \{b\}]];
            If [k < L \wedge \rho[k + 2] > 0, d[k + 1] = Drop[d[k + 1], {\}; {\}, {a} \}];
            If[a \leq \rho[k + 1], --a]; b = \rho[k] \vert \vert \vert \vert \vert ;
    Kom[Ω, d] ;
```

```
Kom[] = Kom[{{S[]}}, {}];
CobeXp[i_, j_, k_, l_] := Cob|q S[P[-i, j], P[k, -l]], q<sup>2</sup> S[P[-i, -l], P[j, k]], 1];
Cob@Xm[i_, j_, k_, l_] := Cob [q^{-2}S[P[-i, -j], P[k, l]], q^{-1}S[P[-i, l], P[-j, k]], 1];Cob[X|X|] := Cob[Tf[PositiveQ[x], Xp@@x, Xm@@x]]
```

```
KhComplex[L_] := Module
   {pd = PD[L], kom = Kom[], inside = {}, pos},
   WhileLength[pd] > 0,
    \frac{1}{2} bos = Last\left[Ordering\left[ (Length\left[ (List @@ #) \cap inside\left[ \right] & /@ pd\left[ \right];
    kom = kom // Cob[pd[[pos]]];
     kom = Contract[kom // m[#, -#]] & /@ List @@ pd[[pos]] ⋂ inside;
    inside = inside ⋃ List @@ pd[[pos]]; pd = Drop[pd, {pos}] ;
   kom ;
```

```
KhPoly[L_] := Expand [t^{-length@Select[PD@L, NegativeQ]+Range[0,Crossings[L]]}]
```

```
List @@ Plus @@@ First @ KhComplex[L] /. S[] → 1
```
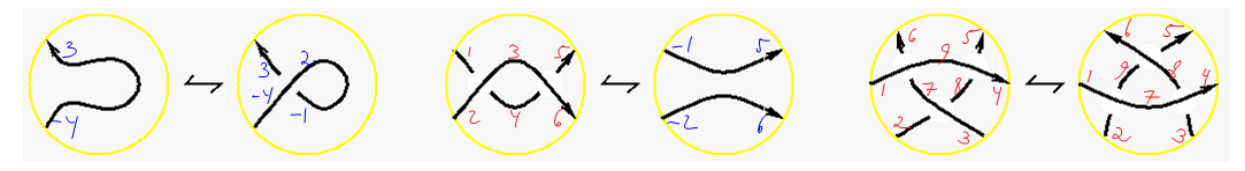

Kom[] // Cob[q S[P[-1, 2], P[3, -4]], q<sup>2</sup> S[P[-1, -4], P[2, 3]], 1] // m[-1, 2] // Contract Kom[ $\{S[P[-4, 3]]\}$ ,  $\{\}\}$ ,  $\{0\}$ ]

Kom[] // Cob[Xm[1, 2, 4, 3]] // Cob[Xp[4, 6, 5, 3]] // m[3, -3] // m[4, -4] // Contract Kom[ $\{ {\} , {\}$ ,  $\{S[P[-2, 6], P[-1, 5]] \}$ ,  $\{ {\} , {\}$ ,  $\{ 0, 0 {\} }$ ]

**R31 =**

Kom[] // Cob[Xp[7, 9, 6, 1]] // Cob[Xp[8, 4, 5, 9]] // Cob[Xm[2, 3, 8, 7]] // m[-7, 7] // **m[-8, 8] // m[-9, 9] // Contract**

Kom $\left\{ \{\}\right\}$ ,  $\{q \in [P[-3, -2], P[-1, 4], P[5, 6]]$ ,  $q \in [P[-3, 4], P[-2, 5], P[-1, 6]]\}$ ,  $\{q^2 S[P[-3, 4], P[-2, -1], P[5, 6]]$ ,  $q^2 S[P[-3, -2], P[-1, 6], P[4, 5]]\}$ ,  $\{q^3 S[P[-3, 6], P[-2, -1], P[4, 5]]\}, \{0, \{\{1, -1\}, \{1, -1\}\}, \{\{1, -1\}\}\}\}\$ 

**R32 =**

```
Kom[] // Cob[Xp[2, 7, 9, 1]] // Cob[Xp[3, 4, 8, 7]] // Cob[Xm[9, 8, 5, 6]] // m[-7, 7] //
   m[-8, 8] // m[-9, 9] // Contract
```

```
Kom\lceil \{\{\},\{qS[P[-3,-2], P[-1, 4], P[5, 6]]\},qS[P[-3, 4], P[-2, 5], P[-1, 6]]\},qS[P[-3, 4], P[4, 6]]\}\{q^2 S[P[-3, 4], P[-2, -1], P[5, 6]], q^2 S[P[-3, -2], P[-1, 6], P[4, 5]]\},\\{q^3 S[P[-3, 6], P[-2, -1], P[4, 5]]\}, \{0, \{\{1, -1\}, \{1, -1\}\}, \{\{1, -1\}\}\}\
```
**R31 ⩵ R32**

**True** 

**K = TorusKnot[9, 5]; {TubePlot[K, ImageSize → 80] // Rasterize, KhPoly[K]} // Timing**  ${933.556784,$ 

$$
\left\{\left(\begin{array}{c}\begin{pmatrix}1\\1\end{pmatrix}^3, q^{31}+q^{33}+q^{35}t^2+q^{39}t^3+q^{37}t^4+q^{39}t^4+q^{41}t^5+q^{43}t^5+q^{39}t^6+q^{41}t^6+q^{43}t^7+\end{array}\right.
$$

 $q^{45}$  t<sup>7</sup> +  $q^{41}$  t<sup>8</sup> + 2  $q^{43}$  t<sup>8</sup> +  $q^{45}$  t<sup>9</sup> + 2  $q^{47}$  t<sup>9</sup> + 2  $q^{45}$  t<sup>10</sup> + 3  $q^{49}$  t<sup>11</sup> + 2  $q^{47}$  t<sup>12</sup> + 2  $q^{49}$  t<sup>12</sup> +  $q^{53}$  t<sup>12</sup> +  $3\,\mathsf{q}^{51}\,\mathsf{t}^{13} + 2\,\mathsf{q}^{53}\,\mathsf{t}^{13} + \mathsf{q}^{49}\,\mathsf{t}^{14} + 2\,\mathsf{q}^{51}\,\mathsf{t}^{14} + \mathsf{q}^{55}\,\mathsf{t}^{14} + 2\,\mathsf{q}^{53}\,\mathsf{t}^{15} + 3\,\mathsf{q}^{55}\,\mathsf{t}^{15} + 2\,\mathsf{q}^{53}\,\mathsf{t}^{16} + \mathsf{q}^{57}\,\mathsf{t}^{16} +$  $\mathsf{q}^{59}$   $\mathsf{t}^{16}$  + 3  $\mathsf{q}^{57}$   $\mathsf{t}^{17}$  +  $\mathsf{q}^{55}$   $\mathsf{t}^{18}$  +  $\mathsf{q}^{61}$   $\mathsf{t}^{18}$  +  $\mathsf{2}$   $\mathsf{q}^{59}$   $\mathsf{t}^{19}$  +  $\mathsf{q}^{61}$   $\mathsf{t}^{19}$  +  $\mathsf{q}^{59}$   $\mathsf{t}^{20}$  +  $\mathsf{q}^{63}$